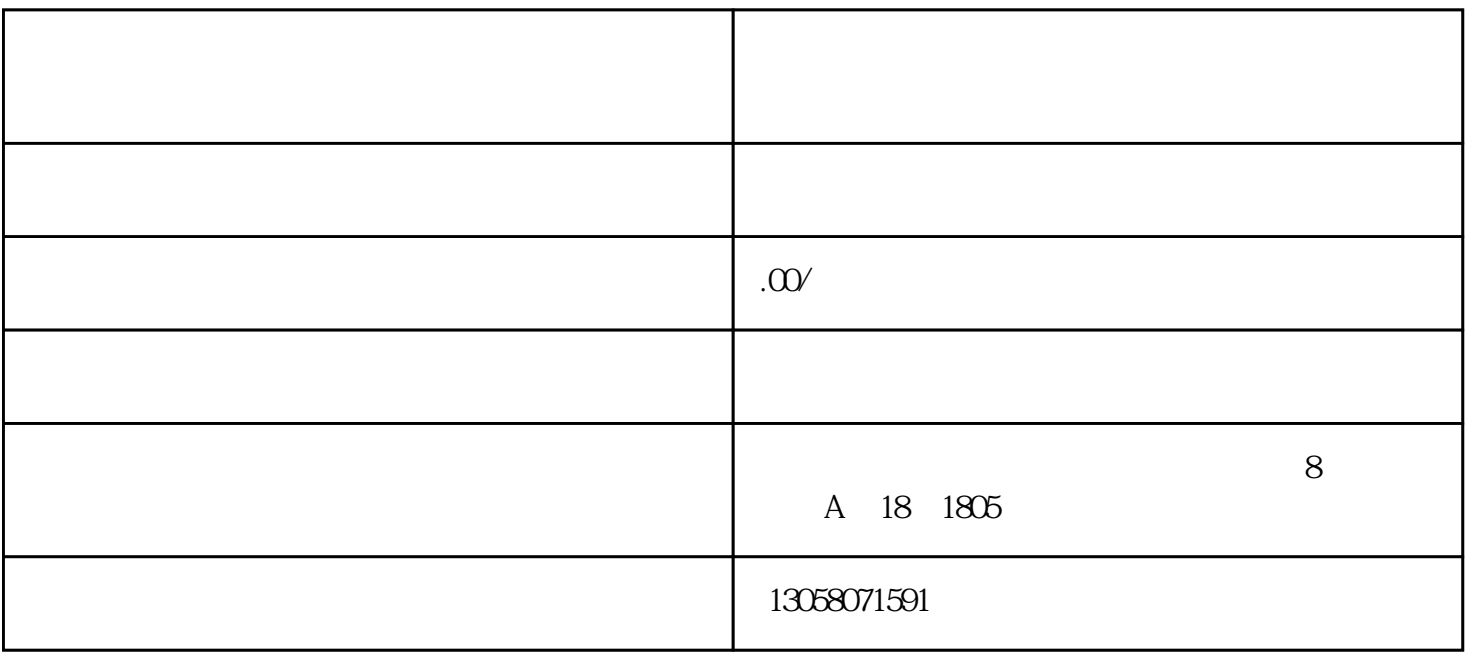

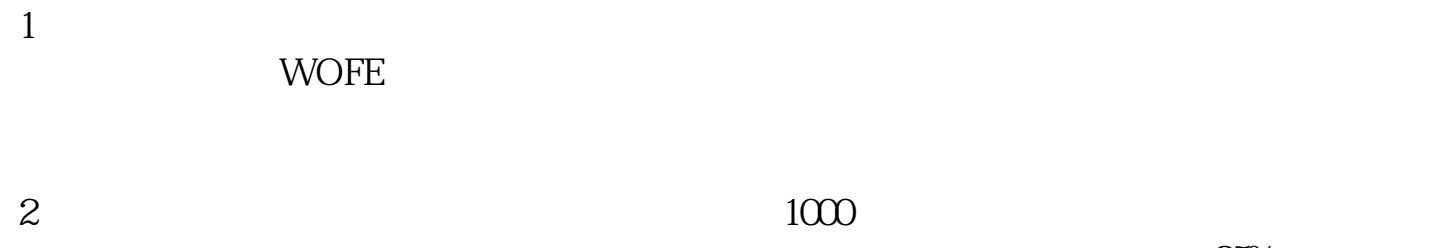

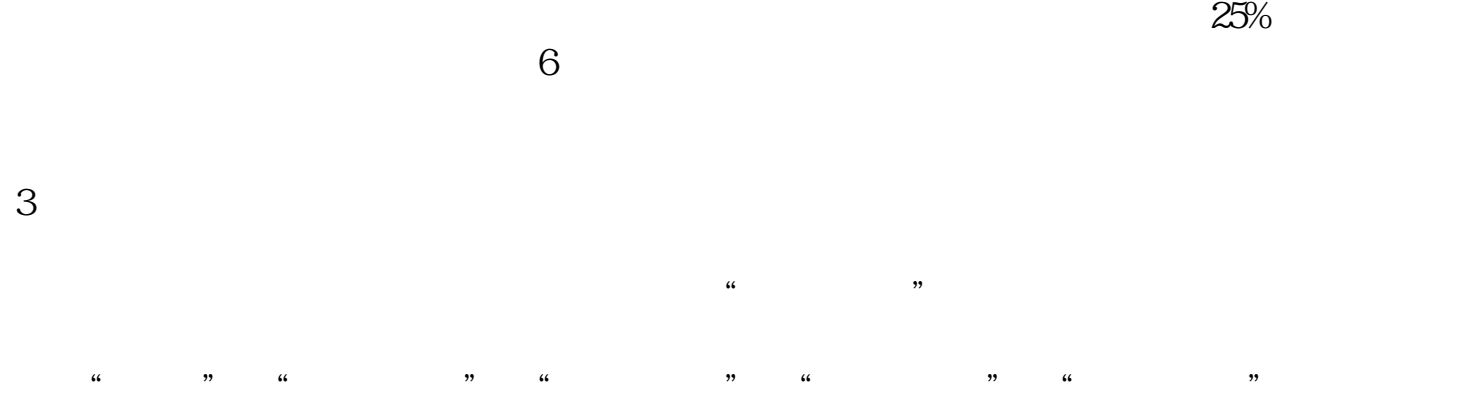

 $4$ 

 $6\,$ 

 $U$ 1 and  $\alpha$ 2,  $\frac{3}{10}$  $3 \t 25\%$  $4$  $5\hskip2cm$  $1-2$ 

 $7$ 

 $8<sub>5</sub>$ 

 $9<sub>5</sub>$ 

 $\mathcal{S}$ 

 $\chi$   $\Omega$ 

 $\frac{1}{\sqrt{1-\epsilon}}$  $\mathcal{C}$ 

 $\alpha$  and  $\beta$ 

 $\overline{\mathcal{A}}$